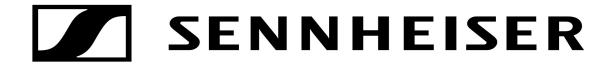

# Sennheiser EW-DX Module Help File

Sennheiser, AV clients (Crestron)

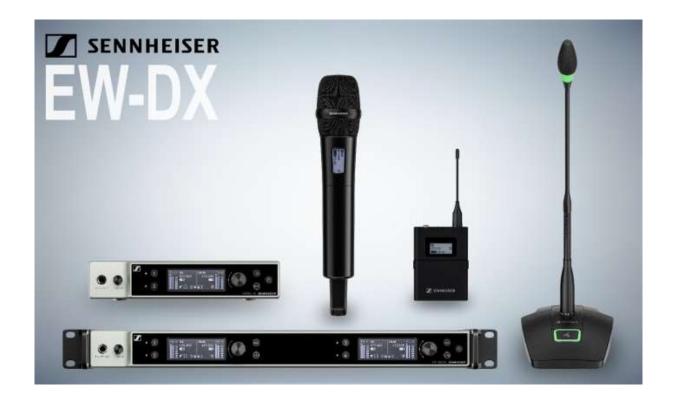

# SENNHEISER EW-DX V1.00.00 MODULE HELP

| Sennheiser EW-DX v1.00.00.umc, SennheiserEWDX_1_00_00.usp, SennheiserClient.clz                           |  |  |  |
|----------------------------------------------------------------------------------------------------|--|--|--|
| 1.00.00                                                                                                   |  |  |  |
| This document defines the common Crestron module interface for the Sennheiser EW-DX unit.                 |  |  |  |
| Sennheiser                                                                                                |  |  |  |
| Pass-Thru-In, Serial Used to pass any string into the main module. Improper formatting may result in      |  |  |  |
| errors.                                                                                                   |  |  |  |
| Subscribe, Digital                                                                                        |  |  |  |
| Creates a connection to the Sennheiser Processor module and allows child                                  |  |  |  |
| module to accept incoming data. This input needs to stay high for as long as the communication is needed. |  |  |  |
| RX[1~2]                                                                                                   |  |  |  |
| RX[x]_Audio_Level_Tracking Digital                                                                        |  |  |  |
| High to track the Audio Level dB changes in real time,                                                    |  |  |  |
| Low to disable the tracking of Level dB.                                                                  |  |  |  |
| *This is because there is alot of data coming back when this is enabled.                                  |  |  |  |
|                                                                                                    |  |  |  |
| RX[x]_Mute_State_Enable, Digital                                                                          |  |  |  |
| Pulse to Enable the Mute State. Doing this will mute the connected device.                                |  |  |  |
| RX[x]_Mute_State_Disable, Digital                                                                         |  |  |  |
| Pulse to Disable the Mute State. Doing this will unmute the connected device                              |  |  |  |
| RX[x]_Mute_State_Toggle Digital                                                                           |  |  |  |
| Pulse to toggle the mute state.                                                                           |  |  |  |
|                                                                                                    |  |  |  |
| RX[x]_RF_Signal_Tracking Digital                                                                          |  |  |  |
| High to track the RF Signal Level changes in real time,                                                   |  |  |  |
| Low to disable the tracking of Level.                                                                     |  |  |  |
| *This is because there is alot of data coming back when this is enabled.                                  |  |  |  |
|                                                                                                    |  |  |  |
| TX[1~2]                                                                                                   |  |  |  |
| TX[x]_Battery_Lifetime_Tracking Digital                                                                   |  |  |  |
| High to track the Battery Lifetime changes in real time.                                                  |  |  |  |
| Low to disable the tracking of battery lifetime.                                                          |  |  |  |
| *This is because there is alot of data coming back when this is enabled.                                  |  |  |  |
|                                                                                                    |  |  |  |

 $TX[x]\_LowCut\_Enable, Digital$ 

Pulse to Enable the Audio LowCut Setting.

 $TX[x]\_LowCut\_Disable, Digital\\$ 

Pulse to Disable the Audio LowCut Setting.

 $TX[x]\_LowCut\_Toggle\ Digital$ 

Pulse to toggle the Audio LowCut state.

#### Outputs

#### Pass-Thru-Out, Serial

Used to display any data from the main processor that is not part of the main module.

## Communicating\_Fb, Digital

Will go High when the module has successfully established a response from the process module. Will go low if 5 commands fail.

#### Device\_Product, Serial

Displays the Product type in serial form: "EW-DX".

#### Device\_Name, Serial

Displays the Name given to the device in serial form.

#### Device\_Location, Serial

Displays the Location Name given to the device in serial form.

#### Device Serial Number, Serial

Displays the Serial Number given to the device in serial form.

#### Device Firmware, Serial

Displays the Firmware version currently running on the device in serial form.

#### Device Ports, Analog

Displays the type of the EW-DX receiver unit. (0 default, 2 -2 Port, 4 - 4 Port).

#### Errors, Serial

Displays any errors encountered from the device in serial form.

#### Warnings, Serial

Displays any warnings in serial form.

# RX[1~2]

#### RX[x]\_Name, Serial

Displays the Name given to the RX channel device in serial form.

## RX[x] Audio Level Tracking Fb, Digital

High to track the Audio Level dB changes in real time,

Low to disable the tracking of Level dB.

\*This is because there is alot of data coming back when this is

enabled.

## RX[x]\_Audio\_Level\_dB, Analog

Displays the current dB level of the connected device. (signed integer -60 to 0. Will display as -60 when no device is connected).

## RX[x]\_Mute\_State\_Enabled\_Fb, Digital

Goes high if the mute state is enabled.

### RX[x]\_Mute\_State\_Disabled\_Fb, Digital

Goes high if the mute state is not enabled.

# $RX[x]\_RF\_Signal\_Tracking\_Fb, Digital$

High to track the RF Signal Level changes in real time,

Low to disable the tracking of Level.

\*This is because there is alot of data coming back when this is

enabled.

#### RX[x]\_RF\_Signal\_Fb, Analog

Displays the RF Quality when a device is connected. (0%-100%)

## RX[x]\_RF\_Frequency, Serial

Displays the RF Frequency when a device is connected.

#### RX[x] TX Active, Digital

Will go High when the device is active and connected.

# TX[1~2]

## $TX[x]_Name$ , Serial

Displays the Name given to the TX channel device in serial form.

#### TX[x]\_Device\_Type\_Shift, Analog

Displays the currently paired device type. (0 Handheld, 1 Bodypack, 2 Tablestand, 3 Boundary).

#### TX[x]\_Capsule\_Info, Serial

Displays the Capsule information if available fo the connected device.

#### RX[x] Battery Lifetime Tracking Fb, Digital

High to track the Battery Lifetime changes in real time.

Low to disable the tracking of battery lifetime.

\*This is because there is alot of data coming back when this is enabled.

## TX[x]\_Battery\_Lifetime, Analog

Displays the battery life left. (displayed in seconds)

# TX[x]\_Battery\_Gauge, Analog

Displays in percent how much battery life the device currently has. (0%-100%).

## $TX[x]\_Battery\_Type, Analog$

Displays the battery type for the connected device.

## TX[x]\_LowCut\_Enabled\_Fb, Digital

Goes high if the Audio LowCut is enabled.

# TX[x]\_LowCut\_Disabled\_Fb, Digital

Goes high if the Audio LowCut is not enabled.

| Version History    | Version                                                                                                    | Date     | Remarks            |  |
|--------------------|----------------------------------------------------------------------------------------------------|----------|--------------------|--|
|                    | 1.00.00                                                                                                    | 12/15/22 | Initial structure. |  |
|                    |                                                                                                    |          |                    |  |
| Advisories/remarks |                                                                                                    |          |                    |  |
| Dependencies       | SennheiserProcessor.usp, Sennheiser EW-DX EM2 v1.00.00.umc, SennheiserEWDX1_00_00usp, SennheiserClient.clz |          |                    |  |
| Processor support  | 2-Series, not currently supported. 3-Series & 4-Series, supported.                                         |          |                    |  |